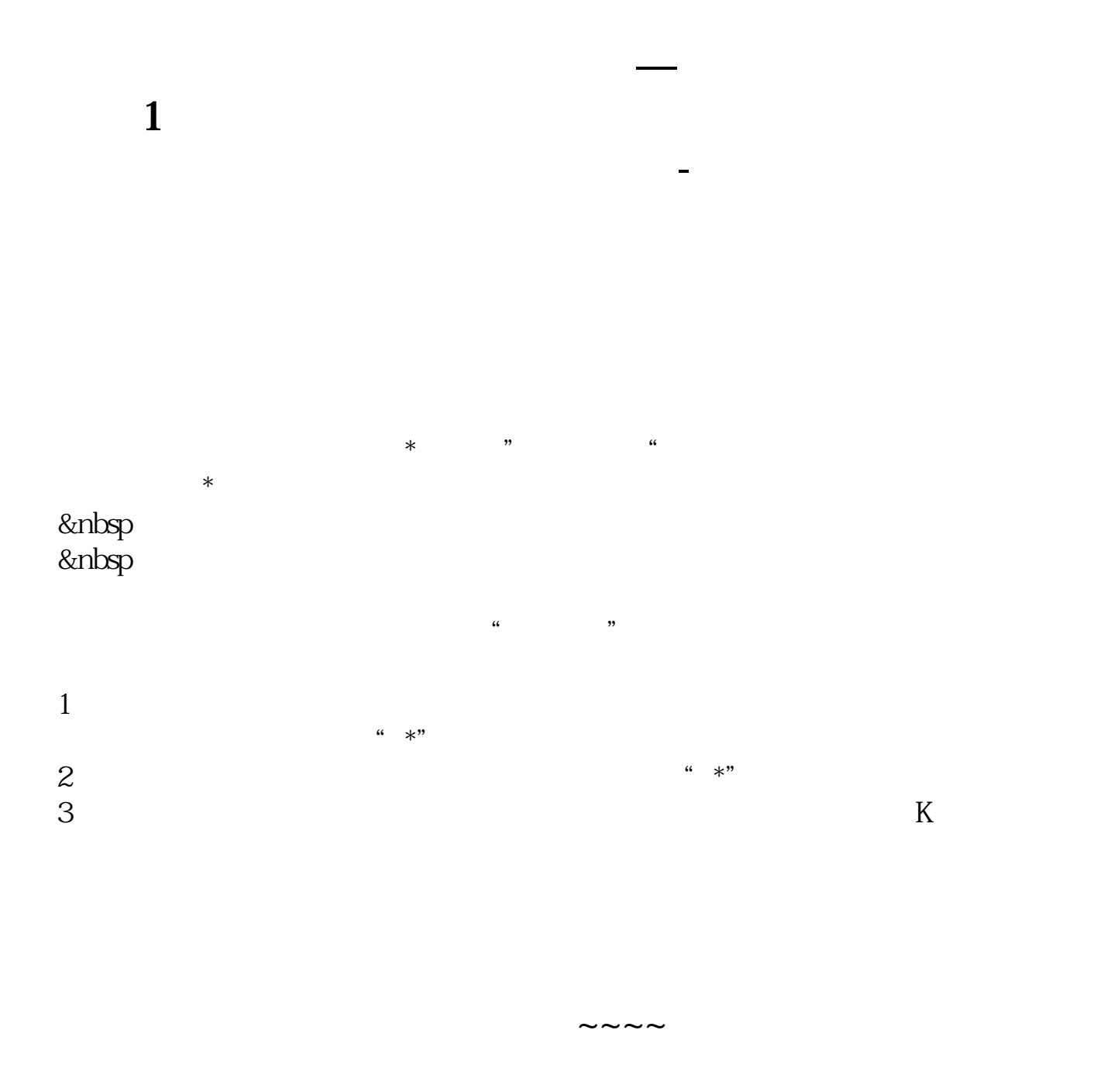

**【四】又称"下门"。 下门** 

直接输入HSI看恒生指数,输入hk会出现很多个股

## **ENE**

 $1.$ K

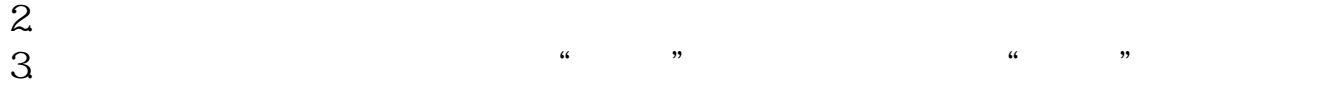

 $4.$ 

A1 =  $HHV(V$  120 A1&gt  $REF(A1,1)$ 

## **七、ENE指标如何在同花顺软件设置,越详细越好,最好是视频**

1 and  $2$  K 3 ENE Enter<br>4 ENE 4 ENE 5 ENE

6 OK

 $10%$ 

## $WINNER(CLOSE)*100$

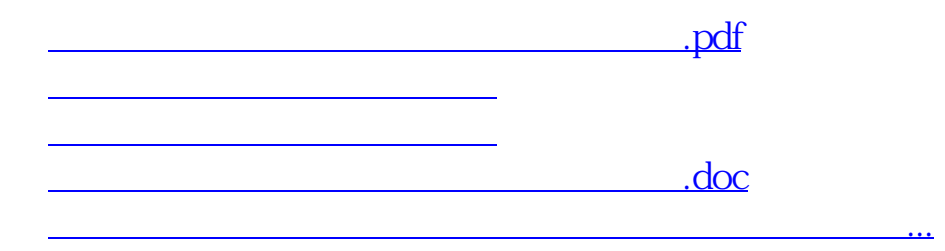

<https://www.gupiaozhishiba.com/book/21997559.html>